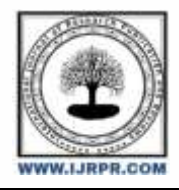

## **International Journal of Research Publication and Reviews**

Journal homepage: [www.ijrpr.com](http://www.ijrpr.com/) ISSN 2582-7421

# **Design and Modeling of PV Charge Controller for Low Power Applications.**

### *<sup>1</sup>Savitha P B, <sup>2</sup>Arjun Kumar G B*

<sup>1</sup>Department of EEE, DSCE, Bengaluru <sup>2</sup>Department of EEE, DSCE, Bengaluru

#### **ABSTRACT –**

Photovoltaic charge controllers are the essential part of a standalone and battery based PV system. In this paper a PWM based dc-dc closed loop buck converter as PV charge controller for low power application is presented. The mathematical model is developed and simulation is carried out using MATLAB/Simulink for both open loop and closed loop system. Proteus platform is used with other components to test the prototype with microcontroller. The simulated charge controller hardware is realized and presented in this paper.

**Key words** - Buck converter, PV charge controller. Arduino-Nano

#### **1. INTRODUCTION**

The demand of energy is increasing particularly in developing countries like India and China. Unfortunately the existing fossil reserves that fuel the conventional power is depleting at high rate. The unavailability of fossil fuel and increased demand for energy has pushed us towards finding alternative sources of energy. There are many alternative sources of energy such as solar, wind, ocean thermal, tidal, biomass, geo-thermal, nuclear energy etc [1].The abundance of solar energy present everywhere makes it readily available than any other source of energy that can be feasibly extracted and utilized. This solar energy can be converted into electricity with the help of solar panels that are made up of silicon photovoltaic cells. This readily available energy can be utilized for portable applications. Since designing low cost high efficiency solution to generate power in rural areas is easier with PV system than most of the other systems available. This paper is aimed at developing charge controllers for low power PV applications such as mobile charging, solar lamps, etc. for use in rural areas [2, 3].

#### **2. PV CHARGE CONTROLLER**

The block diagram of the closed loop PV charge controller is shown in Fig. 2. The input power is from PV array that traps the solar incident energy and converts it into the dc voltage. The intermediate section which is a PV charge controller process the solar PV power and delivers the processed power to the battery connected at the output section. The controller unit which is an Arduino-Nano senses and monitors the panel voltage Vpv and the panel current Ipv. At the output side it senses and monitors the feedback voltage Vb and feedback current I<sub>b</sub>. The sensed feedback voltage is then compared with a reference value by the Arduino-Nano microcontroller and the error in the voltage is reduced by adjusting the switching pulse [4].The objective of the control unit is, if the error value is positive duty ratio of the drive signal is reduced and if the error is negative the duty ratio of the drive signal is increased continuously. The adjustment of the duty ratio of the drive signal is termed as pulse width modulation. Thus the output voltage is maintained at the set reference value.

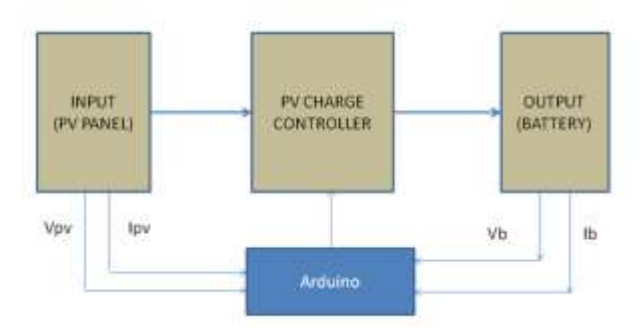

#### *2.1 DESIGN OF BUCK CONVERTER*

The equivalent circuit of dc-dc buck converter is shown in Fig. 2. The output voltage in this topology is always less than the input voltage and thus it is considered as buck converter [5,6].The general equation for design of inductor and capacitor is derived and presented in equation (1) to (18).

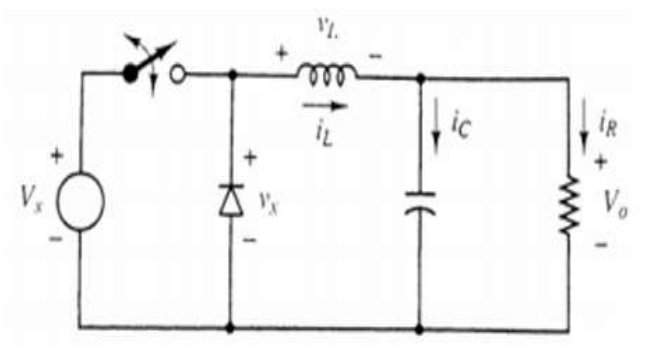

**Fig 2**. Equivalent circuit of Buck Converter [6]

#### *2.1.1 Inductor Design*

The notations used are,  $\Delta i_L$  is ripple current,  $i_L$  is inductor current,  $V_s$  input voltage of buck converter and  $V_0$  is output voltage, *D* is duty cycle, *R* is resistance, *f* is frequency and *T* is time period. In this case the voltage ripple is taken as 7.5% [3].

$$
\Delta i_{L(closed)} + \Delta i_{L(open)} = 0 \tag{1}
$$

$$
\left(\frac{Vs - Vo}{L}\right)(DT) - \left(\frac{Vo}{L}\right)(1 - D)T = 0\tag{2}
$$

$$
V_0 = VsD \tag{3}
$$

$$
VL = (Vs - Vo)DT + (-Vo)(1 - D)T = 0
$$
\n(4)

$$
I_{max} = \mathbf{i}_L + \frac{\Delta \mathbf{i}_L}{2} = V_o \left(\frac{1}{R} + \frac{1 - D}{2lf}\right) \tag{5}
$$

$$
I_{min} = i_{L} - \frac{\Delta i_{L}}{2} = Vo\left(\frac{1}{R} + \frac{1 - D}{2lf}\right)
$$
\n(6)

Where  $f=1/T$  is the switching frequency,

$$
L_{fmin} = \frac{(1-D)R}{2} \tag{7}
$$

$$
L_{min} = \frac{(1 - D)R}{2} \tag{8}
$$

For continuous current,

$$
\Delta i_L = V \, o \, \frac{(1 - D)}{Lf} \tag{9}
$$

Therefore,

$$
L = Vo \frac{(1 - D)}{\Delta i_L f} \tag{10}
$$

#### *2.1.2 Capacitor Design*

$$
i_{\mathcal{C}} = i_{L} - iR \tag{11}
$$

$$
Q = CVo \tag{12}
$$

$$
\Delta Q = C \Delta V o \tag{13}
$$

$$
\Delta V_o = \frac{\Delta Q}{C}
$$
(14)  
\n
$$
\Delta Q = \frac{T \Delta i_L}{8}
$$
(15)  
\n
$$
\Delta V_o = \frac{T \Delta i_L}{8}
$$
(16)  
\n
$$
\frac{\Delta V_o}{V_o} = \frac{1 - D}{8 L C f^2}
$$
(17)

Therefore,

$$
C = \frac{1 - D}{8L\left(\frac{\Delta V_o}{V_o}\right)f^2} \tag{18}
$$

For the proposed converter, designed values are obtained using equation (9) and (18), and are shown in Table 1. **Table 1** Designed values

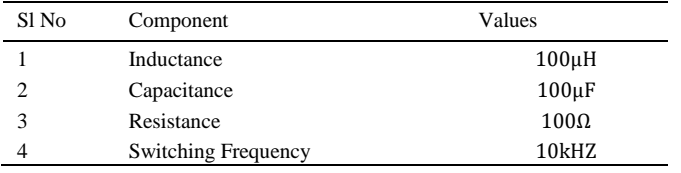

#### **3. Simulations**

Figure 3 and 4 shows the Simulink diagram of the open and closed loop charge controller. The Equation (1) to (18) is used to obtain the desired value of inductor and capacitor for the input DC voltage of 12 V. Fig. 4 shows the flow chart of PWM pulse generation.

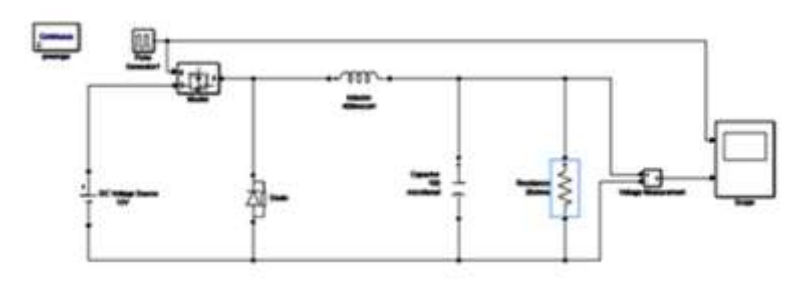

**Fig 3**. Simulink diagram of open loop system

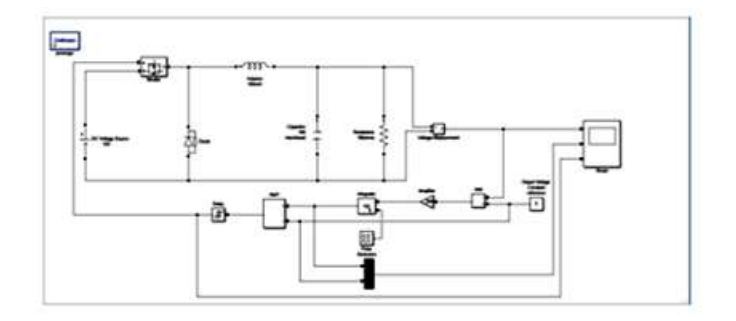

**Fig 4**. Simulink diagram of closed loop system

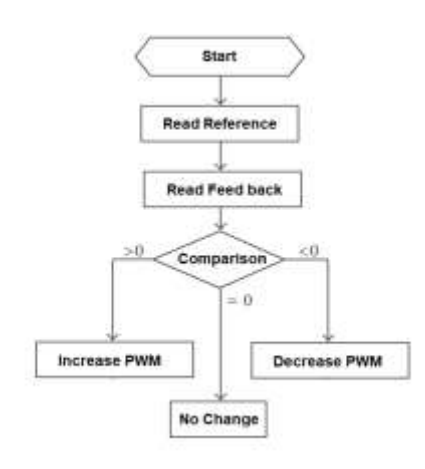

**Fig .5**. Flow chart of generation of PWM pulses

#### **4. Hardware Implementation**

The open loop and closed loop schematic is tested with Proteus software and the schematic diagrams are shown in Fig. 6 and 7 respectively. The details of Arduino board consist of 14 digital I/O pins. To generate the PWM pulses we use six pins of the Arduino which is built already inside the Arduino to perform the PWM function. According to Fig. 4, the potentiometer connected to the analog input A0. With this potentiometer , choose the output value between 1 and 12 volts since the maximum input voltage in this case is 12V. With the help of Arduino's ADC a value between 0 and 1024 is chosen , next, in the code, map that value from 1 to 244 which are the values used with the analog Write function of the Arduino. With this a PWM signal on pin D3 where 1 is the lowest duty cycle and 244 the maximum is applied. Since the Arduino digital value is 5V we add a small BJT driver using one S8050 NPN and two resistors of 10k and 1k. The output of this driver is connected to the gate of the IRF9540 P-MOSFET. The Fig. 5 shows the closed loop schematic with Arduino board. Depending on the code the output will be either high (5V) or low (0V). In PWM signal generation, the output voltage and the reference voltage are compared and accordingly the on or off period of the PWM signal is varied to maintain the output at constant value.

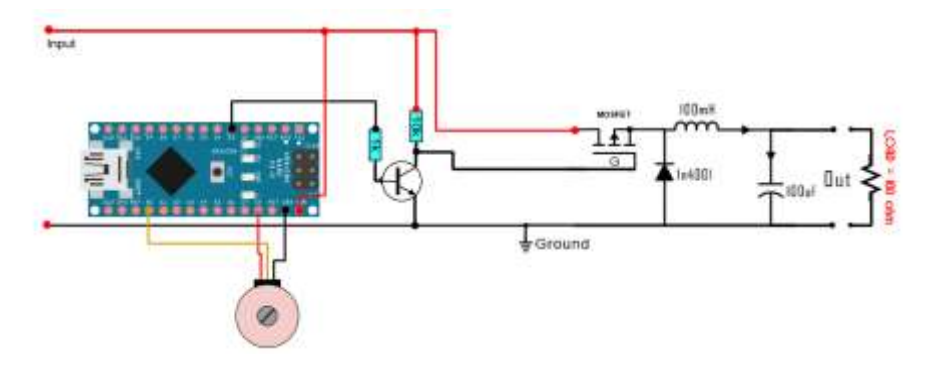

**Fig.6.** Proteus diagram of open loop PV Charge Controller

The flowchart of the PWM signal generation is shown in Fig. 4. The code for generating PWM signal is given below.

#### *4.1 Program Code*

int pot  $=$  A0; int  $fb = A1$ ; int PWM\_PIN = 3; intpwm  $= 0$ ; void setup() { pinMode(pot, INPUT); pinMode(fb, INPUT);

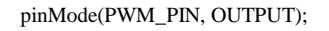

```
TCCR2B = TCCR2B & B11111000 | B00000001;
```

```
}
```

```
void loop()
```
{

floatPotValue = analogRead(pot);

floatFbValue = analogRead(fb);

```
if (PotValue>FbValue)
```
{

```
pwm = pwm+1; pwm = constrain(pwm, 1, 254);
```

```
}
```
if (PotValue<FbValue)

```
{
```
 $pwm = pwm-1$ ;

 $pwm =$ constrain( $pwm$ , 1, 254);

}

analogWrite(PWM\_PIN,pwm );

}

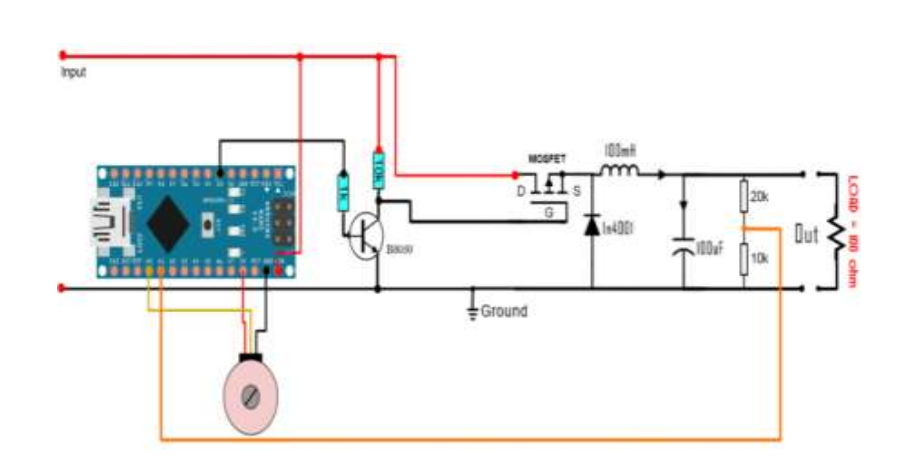

**Fig. 7**. Schematic diagram of closed loop PV charge controller

Similar to open loop configuration, a potentiometer is connected to the analog input pin A0 of the Arduino. Again this potentiometer is used to select the desired output voltage level that can range in between 1 and 12 volts. A voltage divider circuit is added at the output side to reduce the voltage from 12 volt to 5 volts. This voltage scaling is done because the maximum input voltage which Arduino ADC can handle is 5 volts. When the voltage higher than the 12 V is required to be applied to the input, the values of  $R_1$  and  $R_2$  should be selected in such a fashion that always a voltage below 5V should be available to the Arduino .The closed loop charge controller hardware setup is shown in Fig. 5 and the components used are shown in Table 2.

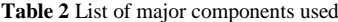

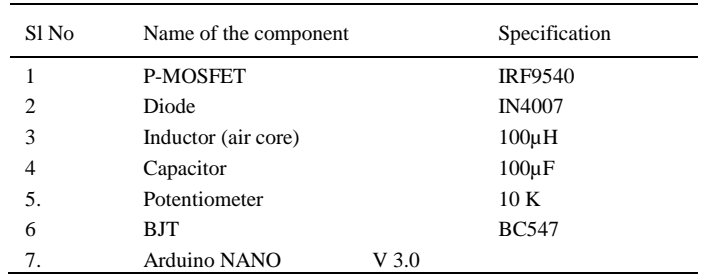

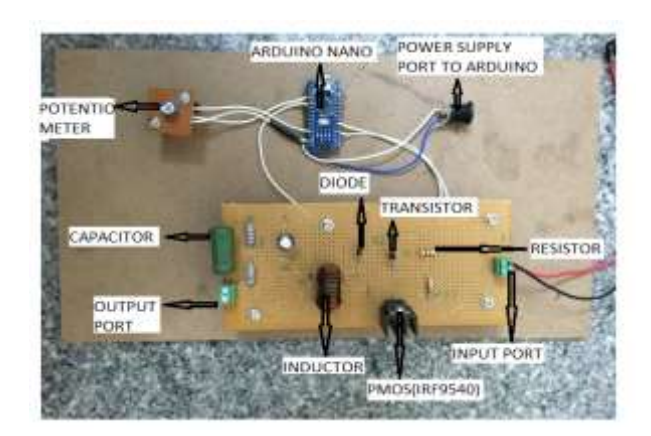

**Fig. 8**.: Hardware setup showing buck converter based closed loop PV charge controller

Fig. 8 shows the hardware model of proposed PV charge controller. For the sake of simplicity input panel or battery is not shown in the diagram. The individual components are labeled and the specification is given in table 2. The pulse generator output, wave is shown in Fig. 9 and the closed loop output voltage of Simulink model is presented in the Fig. 10.

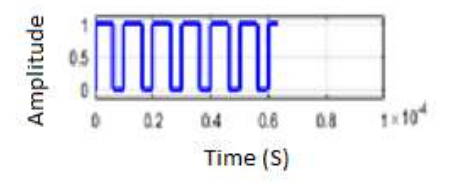

**Fig.9.** Pulse generator output

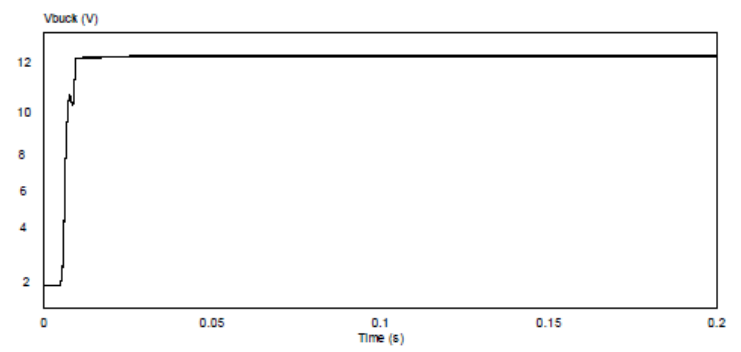

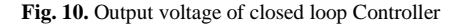

#### **5. Conclusion**

.

Design and hardware implementation of PV charge controller using dc-dc buck converter in conjunction with Arduino-Nano is presented. The open loop and closed loop hardware model is tested with variable dc input of 12 V. The simulation results showing the behavior of the controller is presented. The features of the proposed converter are easy to use and less maintenance and low cost. The proposed charge controller is having better efficiency and best suited for low power applications.

#### **References:**

- 1. [Michael Bardwell,](https://ieeexplore.ieee.org/author/37086510993)[Jason Wong,](https://ieeexplore.ieee.org/author/37086511705) [Steven Zhang,](https://ieeexplore.ieee.org/author/37086511088) [Petr Musilek.](https://ieeexplore.ieee.org/author/37284341900): Design Considerations for IoT-Based PV Charge Controllers, IEEE World [Congress on Services \(SERVICES\)](https://ieeexplore.ieee.org/xpl/conhome/8490804/proceeding) 2-7 July 2018, San Francisco, CA, USA (2018)
- 2. [Venkatramanan](https://ieeexplore.ieee.org/author/37086541342) D. [Vinod John](https://ieeexplore.ieee.org/author/37282646600) .:Dynamic Modeling and Analysis of Buck Converter based Solar PV Charge Controller for Improved MPPT Performance, [2018 IEEE International Conference on Power Electronics, Drives and Energy Systems \(PEDES\),](https://ieeexplore.ieee.org/xpl/conhome/8699145/proceeding) pp.18-21,Chennai, India (2018)
- 3. M.S Bindushree, Savitha P B , Raghunath Ramasawamy, "Design and hardware implementation of battery charge controller for telecommunication system", 3rd IEEE International Conference on Recent Trends in Electronics, Information & Communication Technology,(2018).
- 4. Kim A Design of a High Efficiency DC-DC Buck Converter with Two-Step Digital PWM and Low Power Self Tracking zero current detector for IoT applications" [IEEE Transactions on Power Electronics](https://ieeexplore.ieee.org/xpl/RecentIssue.jsp?punumber=63) Volume: 33, [Issue: 2,](https://ieeexplore.ieee.org/xpl/tocresult.jsp?isnumber=8094323) Feb (2018), pp 1428 - 1439.
- 5. [Taohid Latif,](https://ieeexplore.ieee.org/author/37072479300) [Syed R. Hussain](https://ieeexplore.ieee.org/author/37085441303) :Design of a charge controller based on SEPIC and buck topology using modified incremental conductance MPPT, [8th International Conference on Electrical and Computer Engineering,](https://ieeexplore.ieee.org/xpl/conhome/7008821/proceeding) Dhaka, Bangladesh ,( 2014).
- 6. [Syafrudin Masri;](https://ieeexplore.ieee.org/author/37424935400) [Norizah Mohamad;](https://ieeexplore.ieee.org/author/37885413900) [Muhammad Hafeez Mohamed Hariri](https://ieeexplore.ieee.org/author/37086794891) "Design and Development of DC-DC Buck Converter for Photovoltaic Application", [2012 International Conference on Power Engineering and Renewable Energy \(ICPERE\)](https://ieeexplore.ieee.org/xpl/conhome/6269209/proceeding) Indonesia, July 2012.